## 天津商业大学毕业生补办就业协议书流程图

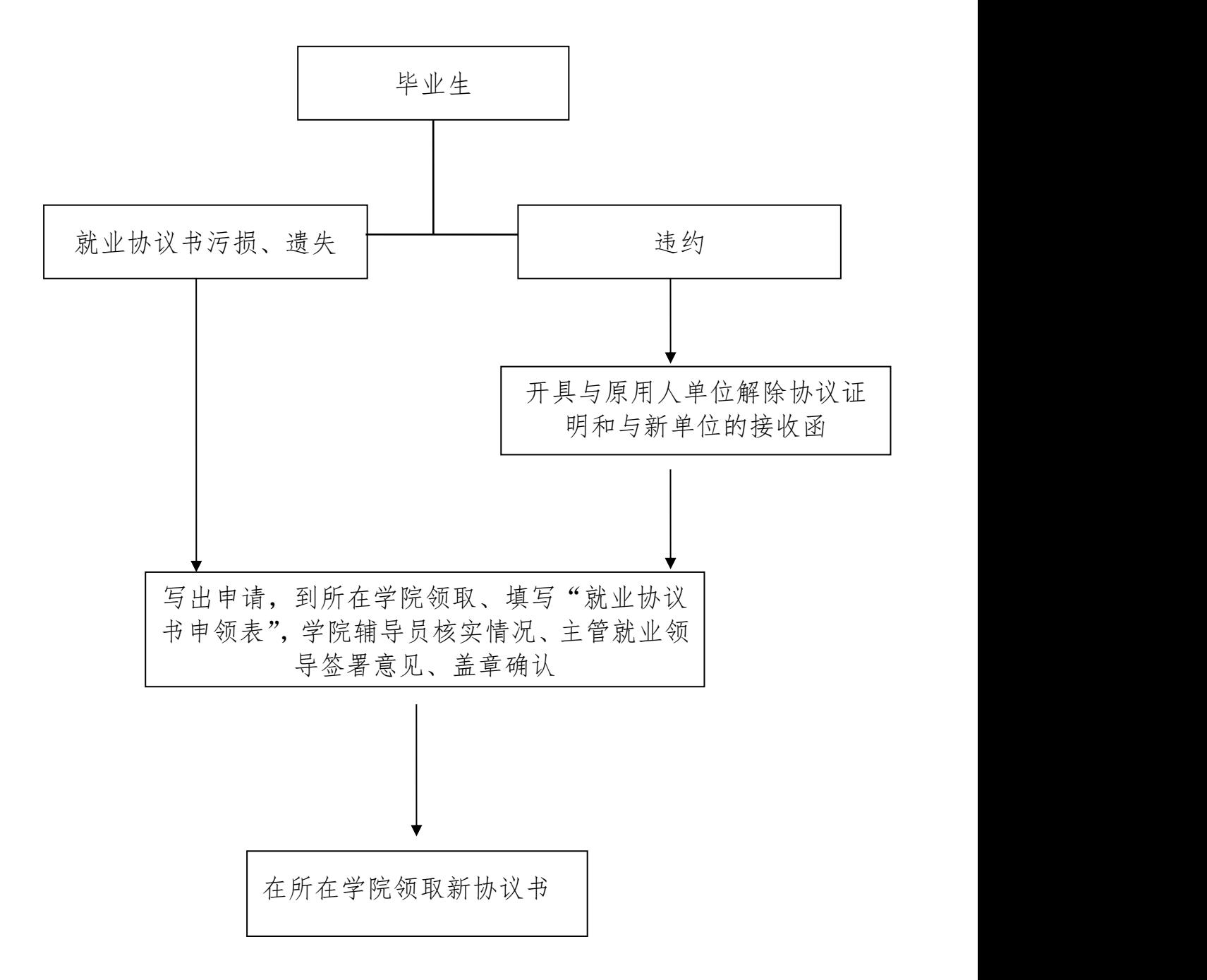